# **Przygotowanie raportów do wersji Business Objects (Crystal Reports) w wersji 11.5**

W związku z wprowadzeniem wersji Business Objects (dawniej Crystal Reports) w wersji 11.5 do produktów Asseco WAPRO może zaistnieć konieczność dostosowania raportów ze starej wersji do nowej. W tym celu należy zapoznać się z poniższą listą, która zawiera rozwiązanie najczęściej spotykanych problemów.

## **Parametry**

Nowa wersja silnika raportów daje większe możliwości wykorzystania parametrów w raportach, niesie to jednak za sobą konsekwencje świadomego podawania definicji parametrów. W związku z tym należy dla każdego parametru jawnie wskazać wartości domyślne dla parametrów ponieważ nowy silnik nie pobiera tak jak stara wersja pierwszej wartości z listy jako domyślne ustawienie. Aktualnie także kolejności parametrów w CR nie mają znaczenia. Jeśli nie zostaną określone wartoci domyślne silnik raportów może zgłosić błąd.

Aby określić wartości domyślne należy dokonać edycji parametru i w polu **WARTOŚĆ DOMYŚLNA** wprowadzić do kolumny **USTAWIENIE** odpowiednią wartość.

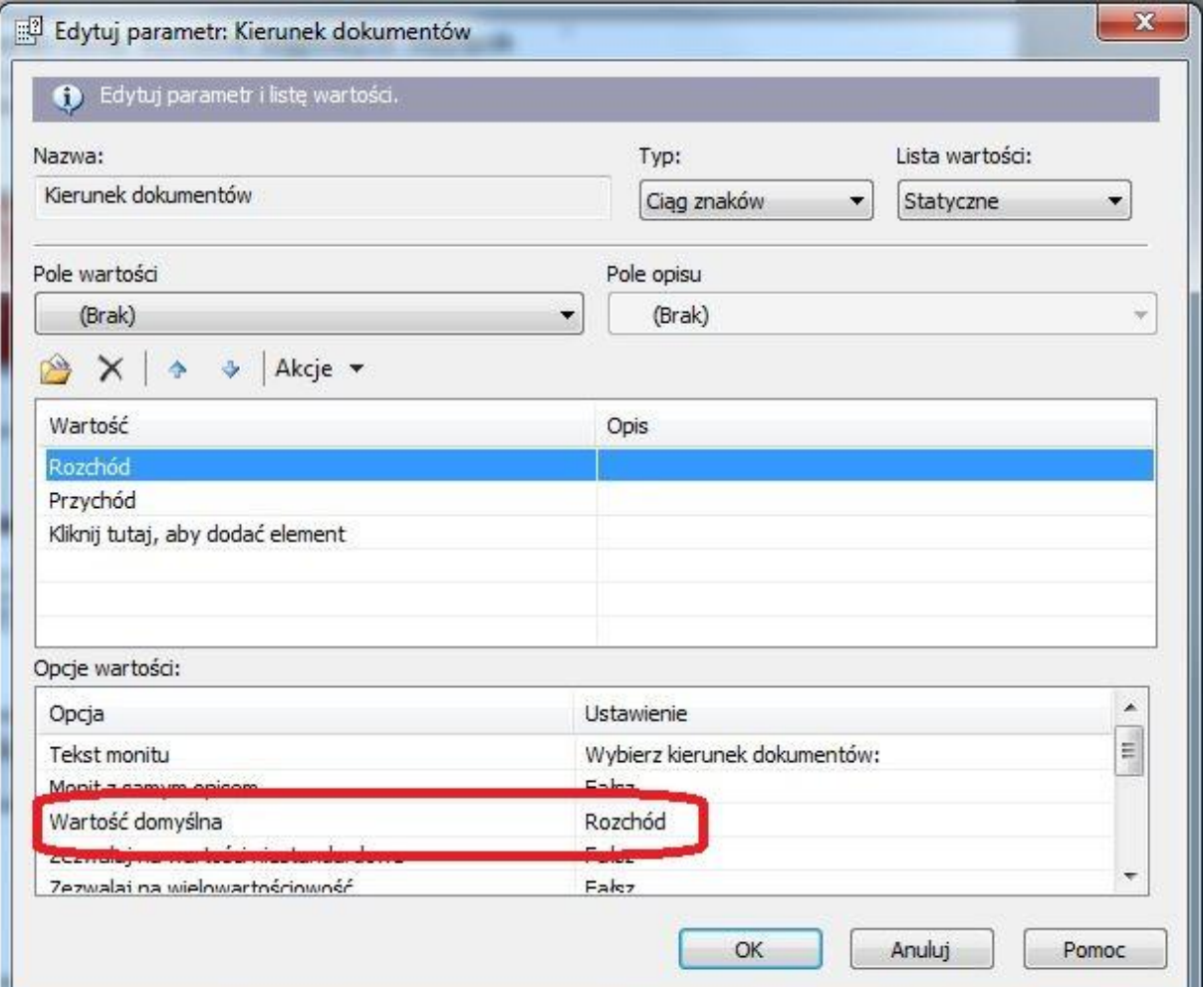

## **Drukarki**

Jeśi raport oparty jest na bardzo dużych zestawach danych, może wykazywać duże opóźnienie podczas wykonywania podglądu raportu. Może być to spowodowane wyszukiwaniem drukarek w sieci. Aby zoptymalizować działanie podglądu należy w menu **Plik | Ustawienia strony** zaznaczyć opcję **"Bez drukarki (optymalizuj do wyświetlania na ekranie)"**

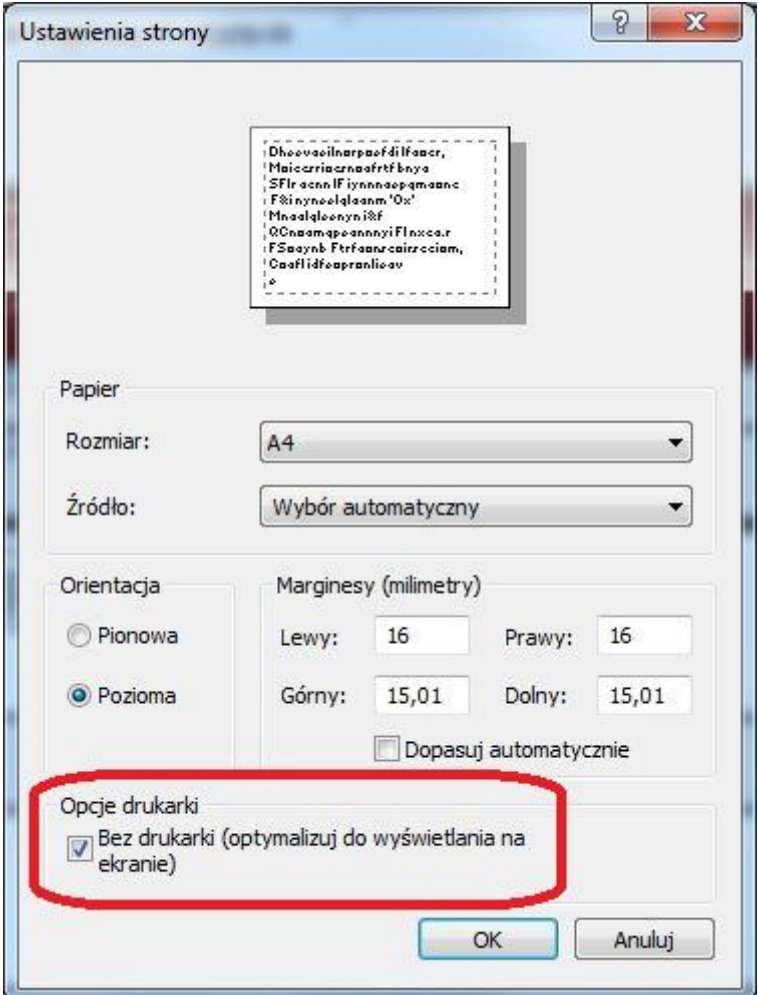

Po wykonaniu tej operacji pola w raporcie pomimo niezmienionego kroju czcionki oraz rozmiaru, zmienią swój widoczny rozmiar mimo, że w ustawieniach rozmiar czcionki się nie zmienił. Aby uniknąć czasochłonnego dostosowania raportu do nowej wersji należy zapisać raport, ponownie edytować i odznaczyć powyższe pole żeby przywrócić poprzednie ustawienia pól i ponownie zapisać raport.

Dodatkowo dobrą praktyką jest zaznaczanie w raporcie jako domyślną drukarkę urządzenie, które jest lokalnie podpięte do komputera gdzie projektowany jest raport a nie urządzenie sieciowe. Jeśli drukarką domyślną będzie drukarka sieciowa, silnik raportów podczas uruchamiania raportu będzie starał się uzyskać dostęp do tej drukarki co może wpływać na czas generowania wydruków.

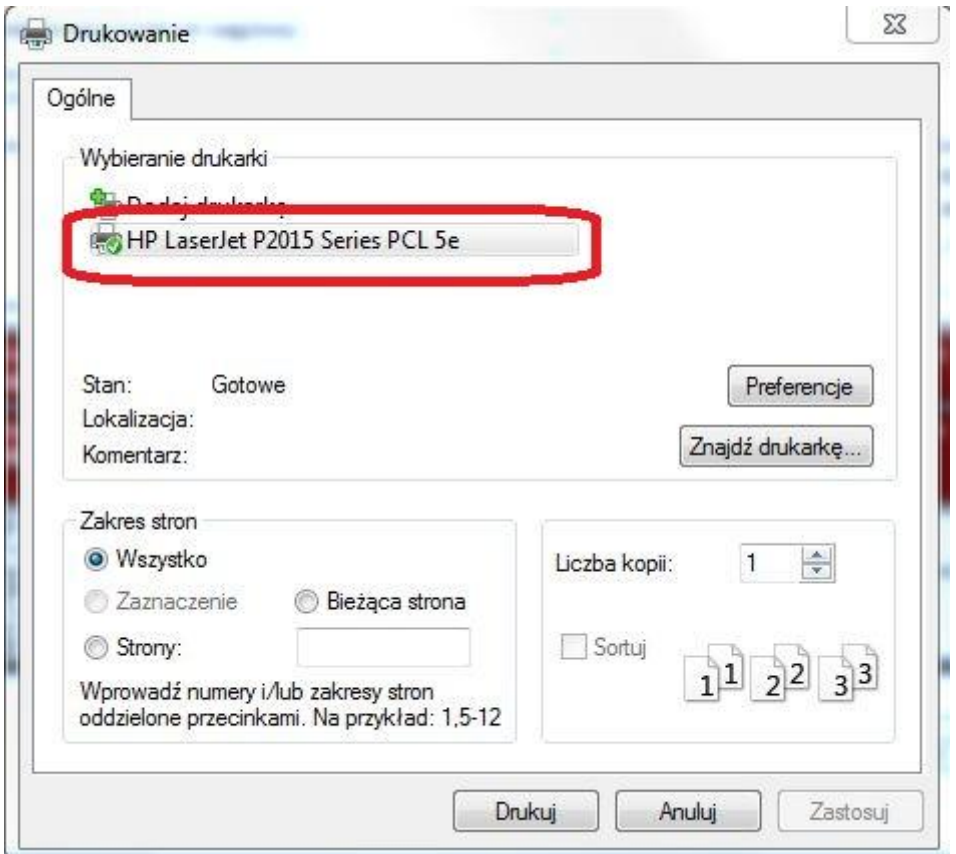

## **Problem z uruchamianiem raportów**

Znanym problemem jest także problem z uruchamianiem raportów na innym komputerze niż stacja gdzie wykonany był raport. Jeśli taki efekt będzie występował w danym środowisku należy w narzędziu projektowania raportów wykonać w menu **Baza danych | Ustaw lokalizację źródła danych** rozwinięcie każdej tabeli i widoku i należy przepisać nazwę edytowanego obiektu do pustej gałęzi **Zastąpiona kwalifikowana nazwa tabeli.**

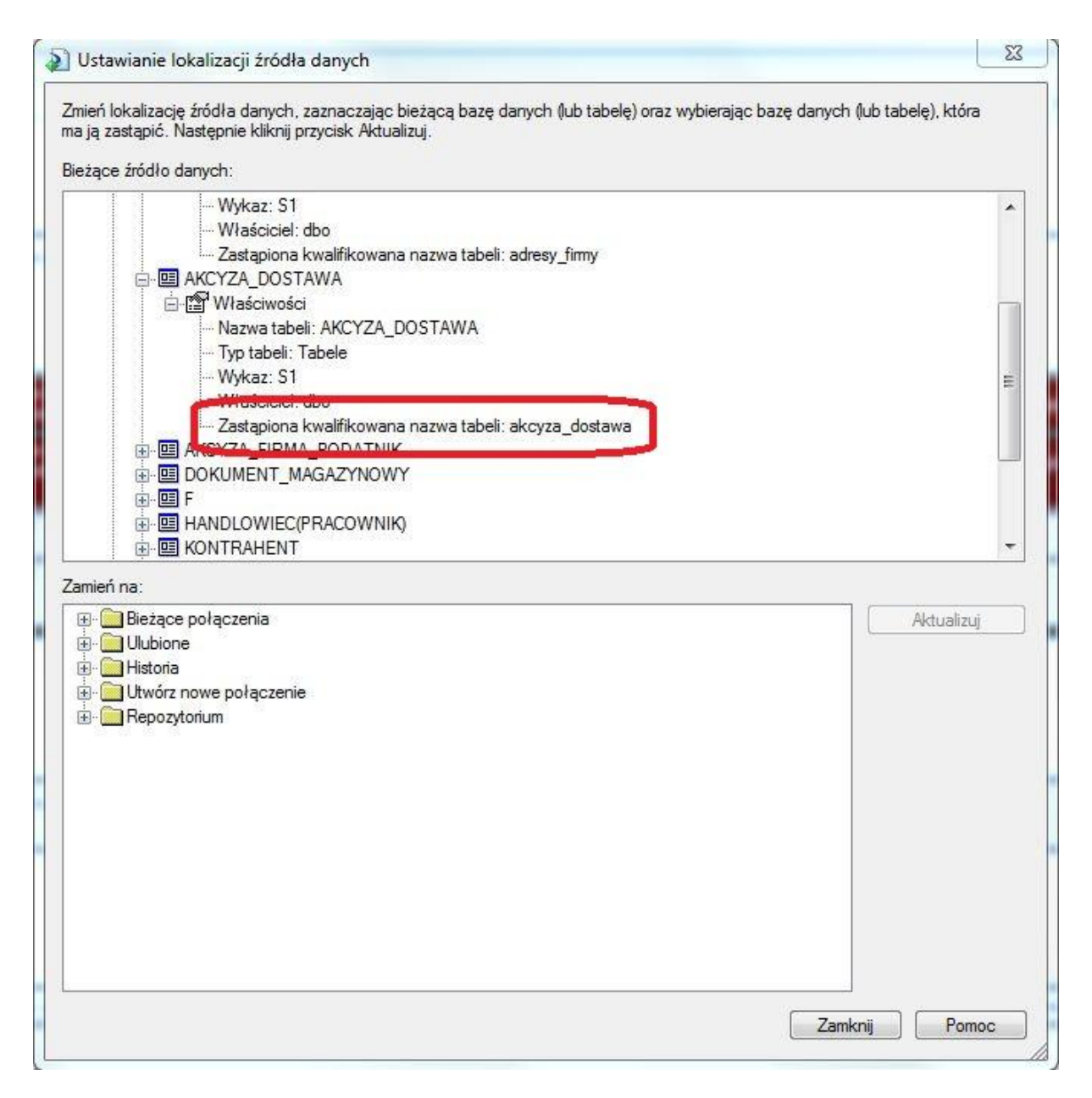

#### **Problem z licencjami**

Może zdarzyć się tak, że podczas uruchamiania raportów, silnik raportowy zabiera jedną licencję z puli licencji programu. Aby tego uniknąć nalezy w odpowiedni sposób określić ciąg połączenia do serwera tzw. connection string. W ciągu połączenia powinna pojawić się sekcja **app=WAPRO Crystal Reports** 

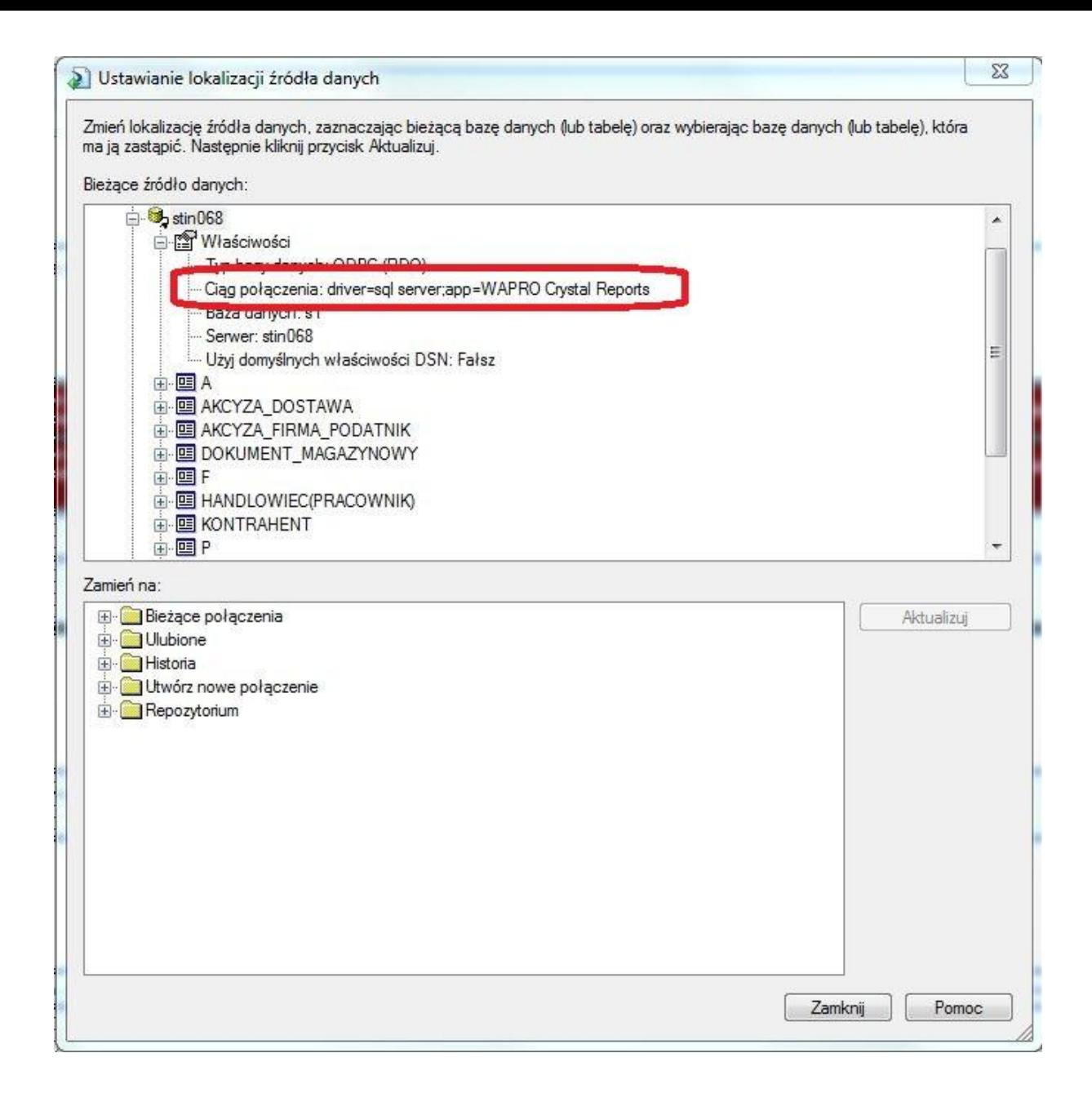